# Magic Quadrant de Gartner

### Positionner les acteurs technologiques sur un marché spécifique

Quels sont les acteurs concurrents sur les principaux marchés technologiques ? Comment sont-ils positionnés pour vous aider sur le long terme ? Un Magic Quadrant de Gartner est l'aboutissement d'une recherche sur un marché spécifique, vous offrant une vue d'ensemble des positions relatives des concurrents du marché.

En appliquant un traitement graphique et un ensemble uniforme de critères d'évaluation, un Magic Quadrant vous aide à déterminer rapidement dans quelle mesure les fournisseurs de technologies exécutent leurs visions et dans quelle mesure ils se comparent à la vision du marché de Gartner.

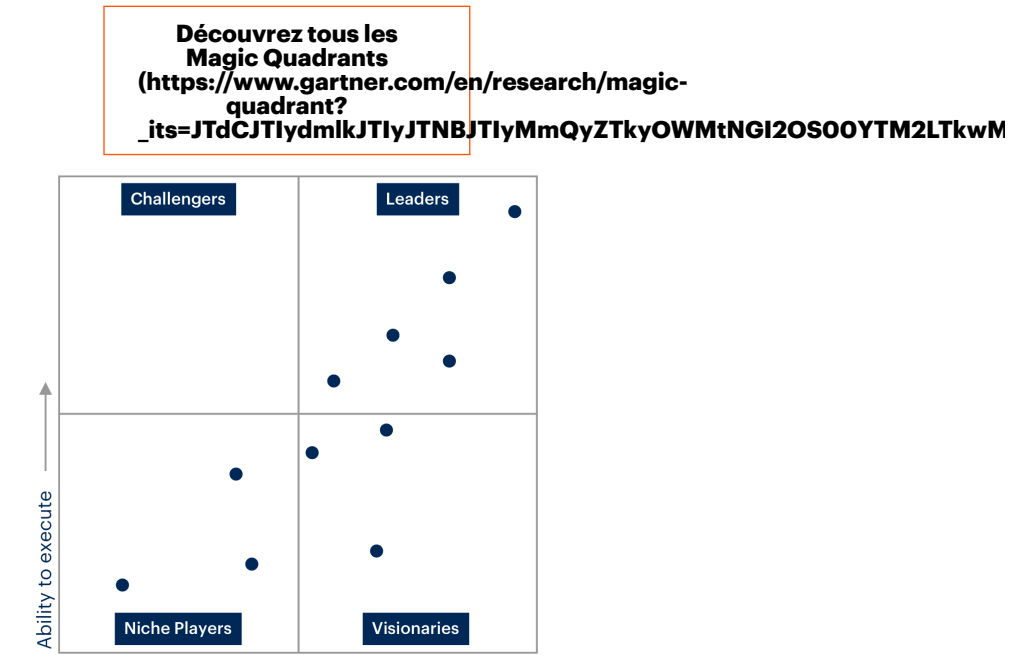

Completeness of vision

#### Comment utiliser un Magic Quadrant de Gartner ?

Utilisez un Magic Quadrant de Gartner comme première étape pour comprendre les fournisseurs de technologie que vous pourriez envisager pour une opportunité d'investissement spécifique.

Gardez à l'esprit que se concentrer sur le quadrant des leaders n'est pas toujours la meilleure ligne de conduite. Il y a de bonnes raisons de considérer les challengers du marché. Ainsi, un acteur de niche peut mieux répondre à vos besoins qu'un leader du marché. Tout dépend de la façon dont le fournisseur s'aligne sur vos objectifs commerciaux.

### Comment fonctionne un Magic Quadrant de Gartner ?

[Confidentialité](https://www.google.com/intl/fr/policies/privacy/) - [Conditions](https://www.google.com/intl/fr/policies/terms/)

Un Magic Quadrant fournit un positionnement concurrentiel graphique de quatre types de fournisseurs de technologie, sur des marchés où la croissance est élevée et la différenciation des fournisseurs est distincte :

- Les leaders exécutent bien leur vision actuelle et sont bien placés pour demain.
- Les visionnaires comprennent où va le marché ou ont une vision pour changer les règles du marché, mais ont du mal à exécuter.
- Les acteurs de niche se concentrent avec succès sur un petit segment, ou ne sont pas concentrés et n'innovent pas ou ne dépassent pas les autres.
- Les challengers fonctionnent bien aujourd'hui ou peuvent dominer un large segment, mais ne démontrent pas une compréhension de l'orientation du marché.

### Fonctionnalités interactives du Magic Quadrant

Les fonctionnalités interactives du Magic Quadrant de Gartner vous permettent de créer une vue du Magic Quadrant pour refléter vos propres objectifs, besoins et priorités commerciaux. Plus important encore, les fonctionnalités interactives vous permettent d'ajuster les pondérations appliquées à chacun des critères d'évaluation pour générer un nouveau graphique Magic Quadrant spécifique au client pour ce marché. Vous pouvez ensuite enregistrer et partager ces Magic Quadrants personnalisés pour vos analyses internes et votre prise de décision.

Le Magic Quadrant interactif de Gartner rassemble également notre opinion d'expert et les avis fournis par les utilisateurs de Peer Insights en une seule expérience. L'onglet "User Review" vous permet de lire et d'évaluer ce que vos pairs ont à dire sur les solutions informatiques d'entreprise qu'ils ont mises en œuvre et qu'ils utilisent quotidiennement dans leur entreprise.

#### Perspectives supplémentaires

La contextualisation vous permet de visualiser un Magic Quadrant de Gartner à travers un objectif spécifique, apportant des perspectives supplémentaires à fort impact segmentées par chaque industrie, territoire et taille d'entreprise clés. Cette amélioration intègre les commentaires des principaux analystes du marché et fournisseurs issus de contextes clés. L'expérience interactive Magic Quadrant vous offre une vision personnalisée du marché en fonction des critères les plus importants pour vous.

Les Magic Quadrants vous aident à :

- informer rapidement sur les fournisseurs de technologies concurrents d'un marché et leur capacité à répondre aux besoins des utilisateurs finaux aujourd'hui et à l'avenir
- comprendre comment les fournisseurs de technologie d'un marché sont positionnés de manière concurrentielle et les stratégies qu'ils utilisent pour concurrencer les entreprises des utilisateurs finaux

and the

and the

and the

and the

and the

and the

and the

and the

comparer les forces et les défis d'un fournisseur de technologie avec vos besoins spécifiques

### Devenez client

Accédez aux Magic Quadrants et découvrez comment Gartner peut aider votre entreprise.

## Information de contact

Tous les champs sont obligatoires.

#### E-mail professionnel

Prénom

Nom

Téléphone

#### Intitulé du poste

#### Nom de la société

#### Fonction

Pays

En cliquant sur "Envoyer", vous acceptez les conditions d'utilisation [\(/fr/a-propos/politiques/conditions-utilisation](https://www.gartner.fr/fr/a-propos/politiques/conditions-utilisation)[\)](https://www.gartner.fr/fr/a-propos/politiques/confidentialite) et la politique de confidentialité (/fr/a-propos/politiques/confidentialite) de Gartner.

#### **Resources**

Magic Quadrant interactif avec avis d'utilisateurs de Peer Insights (https://www.gartner.com/en/products/peerinsights?

[\\_its=JTdCJTIydmlkJTIyJTNBJTIyMmQyZTkyOWMtNGI2OS00YTM2LTkwMWItNTVkMTZmYjdlNzNkJTIyJTJDJTIyc3RhdGUlMjIlM0ElMjJy](https://www.gartner.com/en/products/peer-insights?_its=JTdCJTIydmlkJTIyJTNBJTIyMmQyZTkyOWMtNGI2OS00YTM2LTkwMWItNTVkMTZmYjdlNzNkJTIyJTJDJTIyc3RhdGUlMjIlM0ElMjJybHR%2BMTY4ODYwODg4N35sYW5kfjJfMTY0NjdfZGlyZWN0XzQ0OWU4MzBmMmE0OTU0YmM2ZmVjNWMxODFlYzI4Zjk0JTIyJTdE)

FAQ sur le Magic Quadrant de Gartner

[\(https://emtemp.gcom.cloud/ngw/globalassets/en/research/documents/magic-quad-faq.pdf\)](https://emtemp.gcom.cloud/ngw/globalassets/en/research/documents/magic-quad-faq.pdf)

Présentation des notifications de transactions d'entreprise du Magic Quadrant (PDF) [\(https://emtemp.gcom.cloud/ngw/globalassets/en/research/documents/magic-quadrant-corporate-transaction](https://emtemp.gcom.cloud/ngw/globalassets/en/research/documents/magic-quadrant-corporate-transaction-notification-vendors-briefing-sept-2020.pdf)notification-vendors-briefing-sept-2020.pdf)

(http://vid.gartner.com/watch/NgqKocQrMPpdBiTcWW77pd? [\\_its=JTdCJTIydmlkJTIyJTNBJTIyMmQyZTkyOWMtNGI2OS00YTM2LTkwMWItNTVkMTZmYjdlNzNkJTIyJTJDJTIyc3RhdGUlMjIlM0ElMjJy](http://vid.gartner.com/watch/NgqKocQrMPpdBiTcWW77pd?_its=JTdCJTIydmlkJTIyJTNBJTIyMmQyZTkyOWMtNGI2OS00YTM2LTkwMWItNTVkMTZmYjdlNzNkJTIyJTJDJTIyc3RhdGUlMjIlM0ElMjJybHR%2BMTY4ODYwODg4N35sYW5kfjJfMTY0NjdfZGlyZWN0XzQ0OWU4MzBmMmE0OTU0YmM2ZmVjNWMxODFlYzI4Zjk0JTIyJTdE) des notifications de transactions d'entreprise du Magic Quadrant (vidéo) (https://emtemp.gcom.cloud/ngw/globalassets/en/research/documents/magic-quadrant-corporate-transactionnotification-vendors-briefing-sept-2020.pdf)

FAQ sur les notifications de transactions d'entreprise du Magic Quadrant [\(https://emtemp.gcom.cloud/ngw/globalassets/en/research/documents/magic-quadrant-corporate-transaction](https://emtemp.gcom.cloud/ngw/globalassets/en/research/documents/magic-quadrant-corporate-transaction-notification-vendors-briefing-sept-2020.pdf)notification-vendors-briefing-sept-2020.pdf)

Magic Quadrant et capacités critiques : présentation de l'évolution des méthodologies (PDF) [\(https://emtemp.gcom.cloud/ngw/globalassets/en/research/documents/gartner-magic-quadrant-critical](https://emtemp.gcom.cloud/ngw/globalassets/en/research/documents/gartner-magic-quadrant-critical-capabilities-methodologies-evolution.pdf)capabilities-methodologies-evolution.pdf)

Magic Quadrant et capacités critiques : présentation de l'évolution des méthodologies (vidéo) [\(https://emtemp.gcom.cloud/ngw/globalassets/en/research/documents/gartner-magic-quadrant-critical](https://emtemp.gcom.cloud/ngw/globalassets/en/research/documents/gartner-magic-quadrant-critical-capabilities-methodologies-evolution.pdf)capabilities-methodologies-evolution.pdf)

Calendrier de publication du Magic Quadrant de Gartner [\(https://emtemp.gcom.cloud/ngw/globalassets/en/research/documents/publication\\_calendar.xlsx\)](https://emtemp.gcom.cloud/ngw/globalassets/en/research/documents/publication_calendar.xlsx)

Comment les marchés et les fournisseurs sont évalués dans les Magic Quadrants de Gartners (https://www.gartner.com/document/code/748404? [\\_its=JTdCJTIydmlkJTIyJTNBJTIyMmQyZTkyOWMtNGI2OS00YTM2LTkwMWItNTVkMTZmYjdlNzNkJTIyJTJDJTIyc3RhdGUlMjIlM0ElMjJy](https://www.gartner.com/document/code/748404?_its=JTdCJTIydmlkJTIyJTNBJTIyMmQyZTkyOWMtNGI2OS00YTM2LTkwMWItNTVkMTZmYjdlNzNkJTIyJTJDJTIyc3RhdGUlMjIlM0ElMjJybHR%2BMTY4ODYwODg4N35sYW5kfjJfMTY0NjdfZGlyZWN0XzQ0OWU4MzBmMmE0OTU0YmM2ZmVjNWMxODFlYzI4Zjk0JTIyJTdE)

#### Contactez Gartner

methodologies@gartner.com [\(mailto:methodologies@gartner.com\)](mailto:methodologies@gartner.com)

Contactez Gartner [\(/fr/contact\)](https://www.gartner.fr/fr/contact)

Devenez client Gartner [\(/fr/devenir-client\)](https://www.gartner.fr/fr/devenir-client)

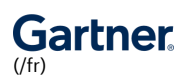

À propos de Gartner

 $\blacksquare$ Entrer en contact  $\blacksquare$ 

### Derniers insights +

POLITIQUE DE CONFIDENTIALITÉ [\(/FR/A-PROPOS/POLITIQUES/CONFIDENTIALITE\)](https://www.gartner.fr/fr/a-propos/politiques/confidentialite) CONDITIONS D'UTILISATION [\(/FR/A-PROPOS/POLITIQUES/CONDITIONS-UTILISATION\)](https://www.gartner.fr/fr/a-propos/ombuds) OMBUDS (/FR/A-PROPOS/OMBUDS) MENTIONS LÉGALES [\(/FR/A-PROPOS/POLITIQUES/MENTIONS-LEGALES\)](https://www.gartner.fr/fr/a-propos/politiques/mentions-legales)

 $\ddot{\nu}$